## SAP ABAP table COMS GEN CONTROL {Control Parameters for Generated Objects}

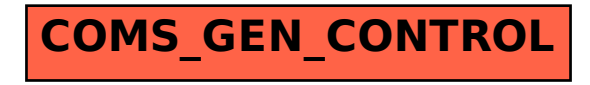